# macrolist – Create lists of macros and manipulate them

Dennis Chen proofprogram@gmail.com

v1.0.1, 2021/07/16<sup>∗</sup>

#### Abstract

The macrolist package allows you to create lists and manipulate them, with utilities such as \listforeach and an implementation of arr.join() from Javascript. Contrary to the name of the package, non-macros and groups of macros can be put into an item of the list.

### 1 Usage

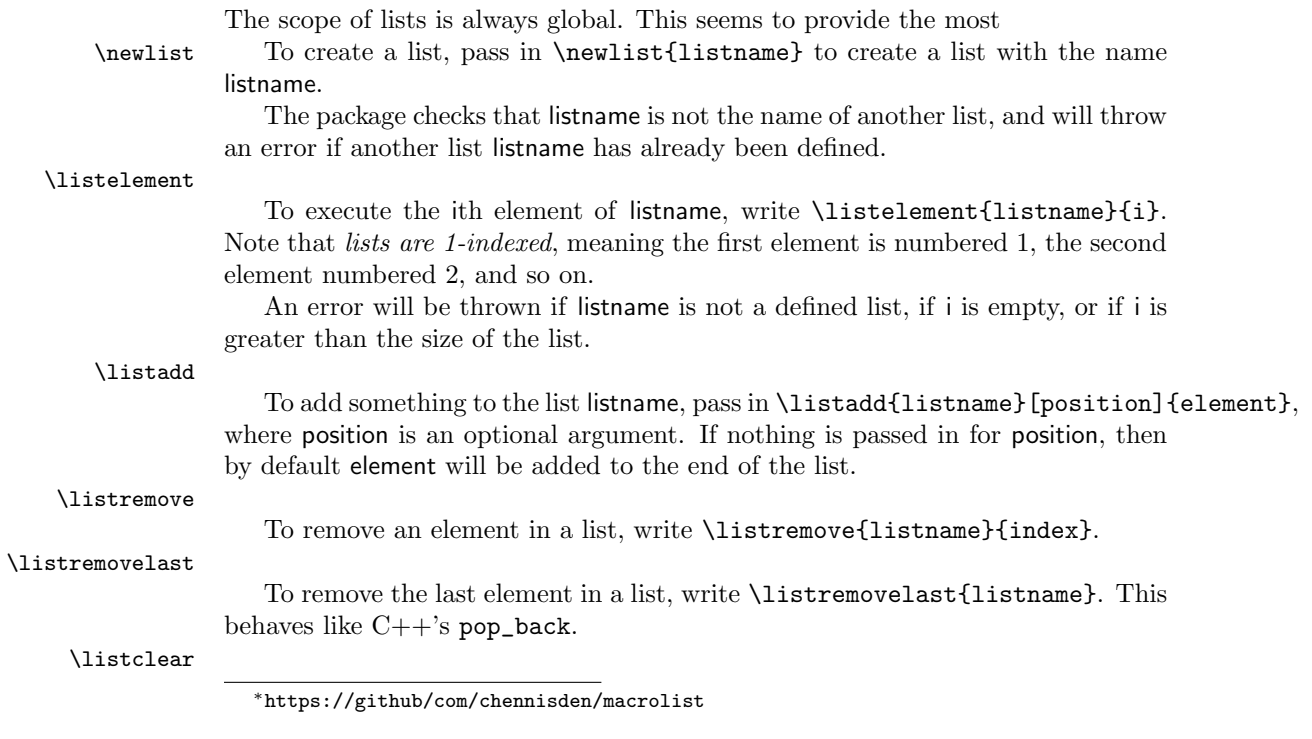

To clear a list, write \listclear{listname}.

\listsize

To get the size of a list, write \listsize{listname}.

\listforeach

To write a for each loop, write

\begin{listforeach}{listname}{\element}[begin][end]{action}

Note that begin and end are optional arguments, and by default, they take the values 1 and \listsize{listname}. If you pass in begin, you must also pass in end.

\listjoin

Executing \listjoin{listname}{joiner} returns all of the elements separated by joiner. This behaves like Javascript's arr.join().

#### 2 Example

Here is the source code for a small document using macrolist.

```
\documentclass{article}
\usepackage{macrolist}
```
\begin{document}

```
\newlist{mylist}
\listadd{mylist}{Some text}
% List: Some text
```
\newcommand\macro{This is a macro}

```
\listadd{mylist}{\macro}
% List: Some text, \macro
```

```
\listelement{mylist}{1}
% Prints out "Some text"
```
\listadd{mylist}[1]{Element inserted into beginning} % List: Element inserted into beginning, Some text, \macro

```
\listremove{mylist}{1}
% List: Some text, \macro
```
\listforeach{mylist}{\element}{We're printing out \textbf{\element}. } % We're printing out \textbf{Some text}. We're printing out \textbf{\macro}.

```
\listjoin{mylist}{, }
% Some text, \macro
```
\end{document}

## 3 Implementation details

All internal macros are namespaced to prevent package conflicts.

```
\macrolist@exists One internal macro we use is \macrolist@exists{listname}, which checks that
                    listname exists. It throws an error otherwise.
                     1 \newcommand*{\macrolist@exists}[1]{%
                     2 \ifcsname c@macrolist@list@#1\endcsname
                     3 \else
                     4 \PackageError{macrolist}
                     5 {The first argument is not a defined list}
                     6 {Make sure you have defined the list before trying to operate on it.}
                     7 \foralli
                     8 }
\macrolist@inbounds We use \macrolist@inbounds{listname}{index} to check that first, listname is
                    a defined list using \macrolist@exists, and second, that index is within bounds.
                    It throws an error otherwise.
                     9 \newcommand*{\macrolist@inbounds}[2]{%
                    10 \macrolist@exists{#1}%
                    11 %
                    12 \if\relax\detokenize{#2}
                    13 \PackageError{macrolist}
                    14 {No number has been passed into the second argument of your command
                    15 }{Pass in a number to the second argument of your command.}
                    16 \fi
                    17 %
                    18 \ifnum\numexpr#2 \relax>\listsize{#1}
                    19 \PackageError{macrolist}
                    20 {Index out of bounds}
                    21 {The number you have passed in to the second argument of your command\MessageBreak
                    22 is out of the bounds of list '#1'.}
                    23 \ifmmode{\textstyle\bigwedge^{23}}\else{ 23 \fi 123
                    24 }
```
## Change History

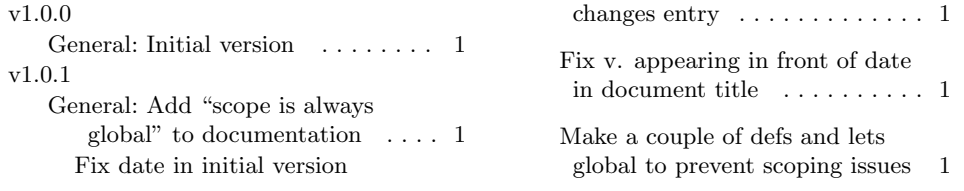

#### v1.0.2

General: Added comment markers to remove pars and fix spacing

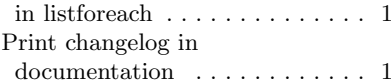